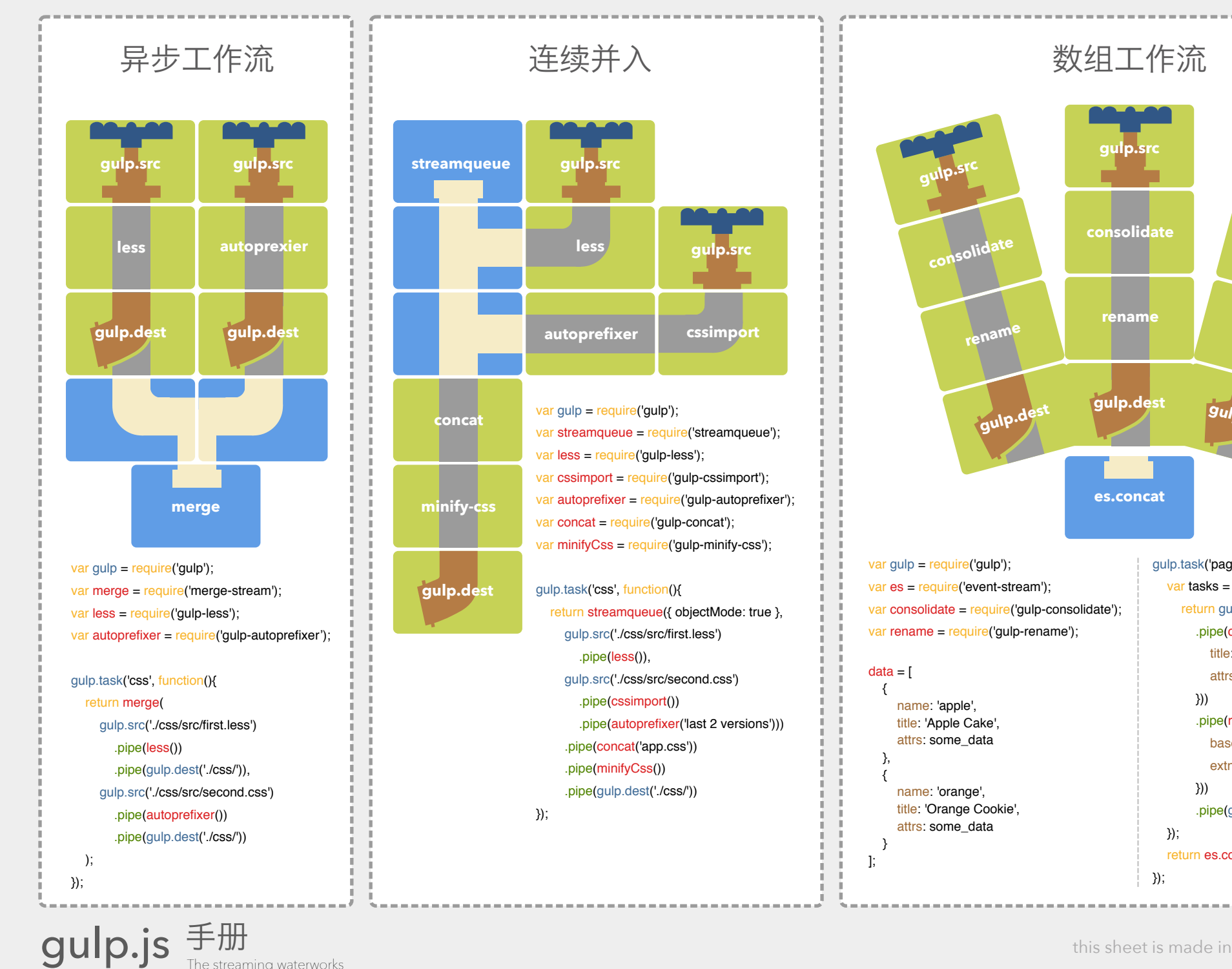

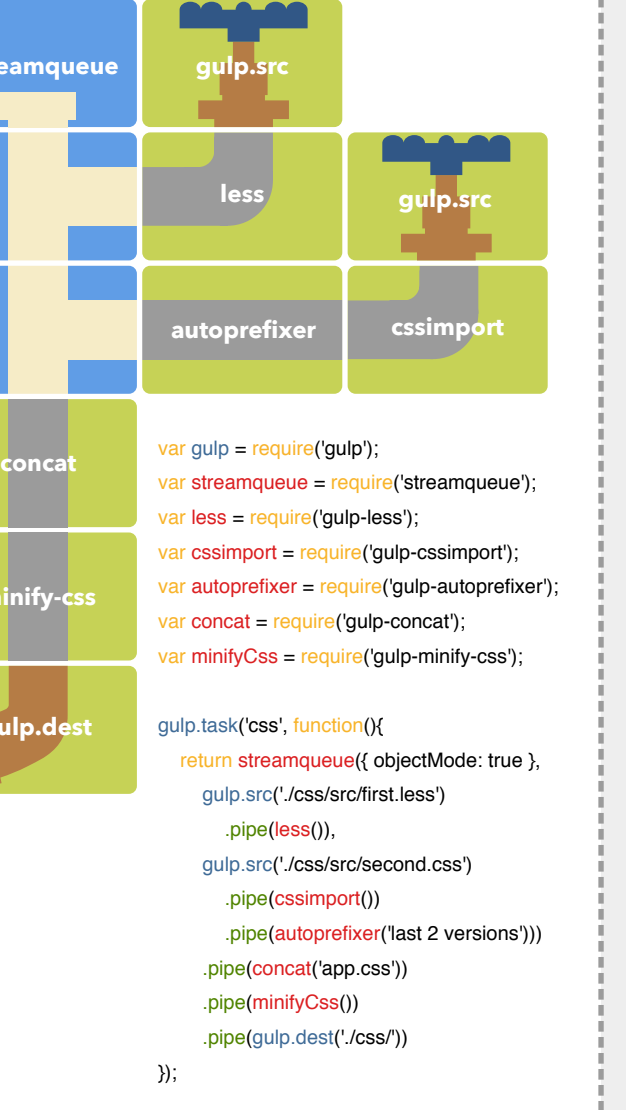

ĩ. Ú,

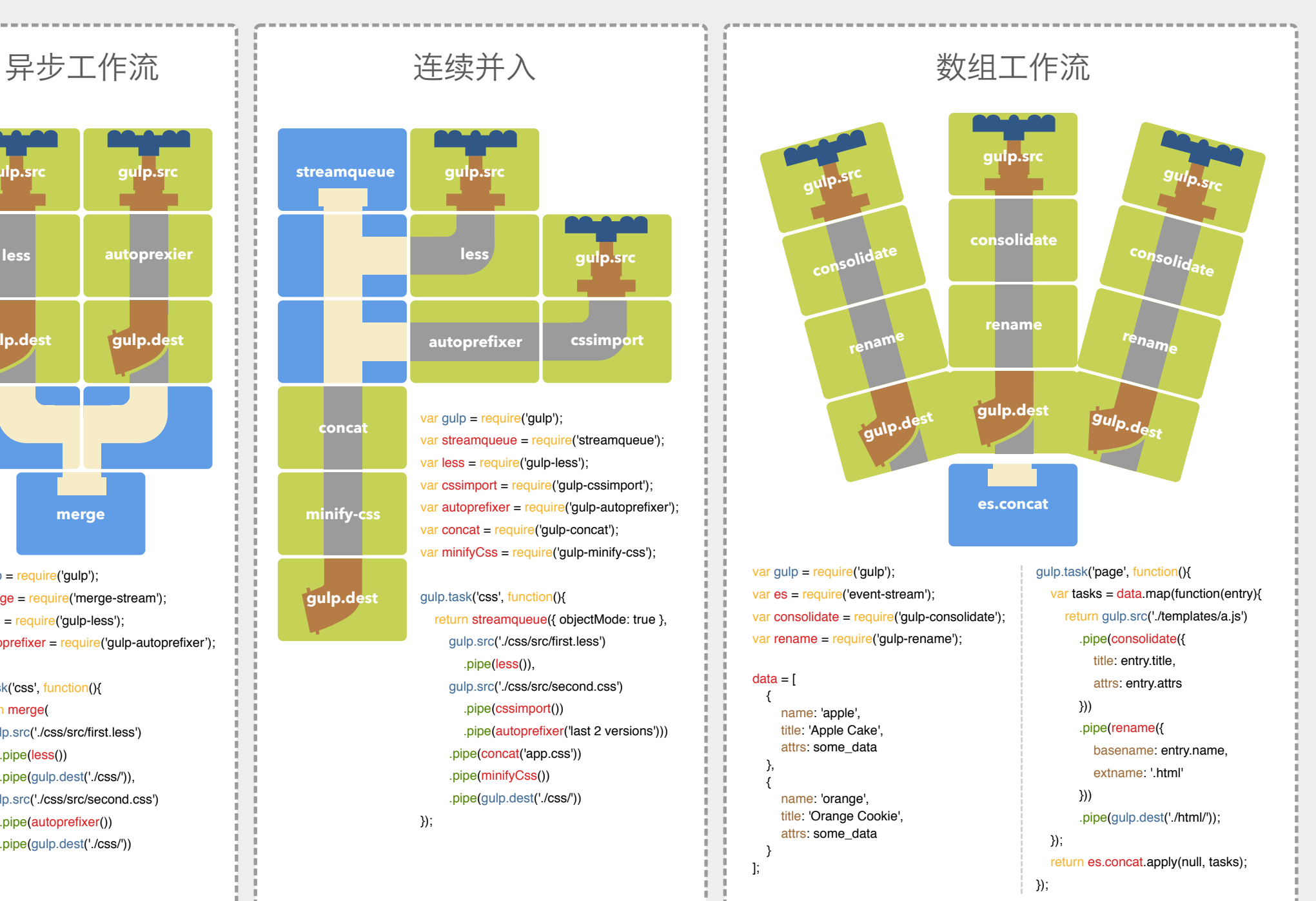

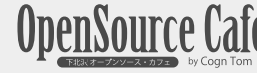

The streaming waterworks